# **LECTURE 38 USING BEAUTIFUL SOUP**

MCS 275 Spring 2023 Emily Dumas

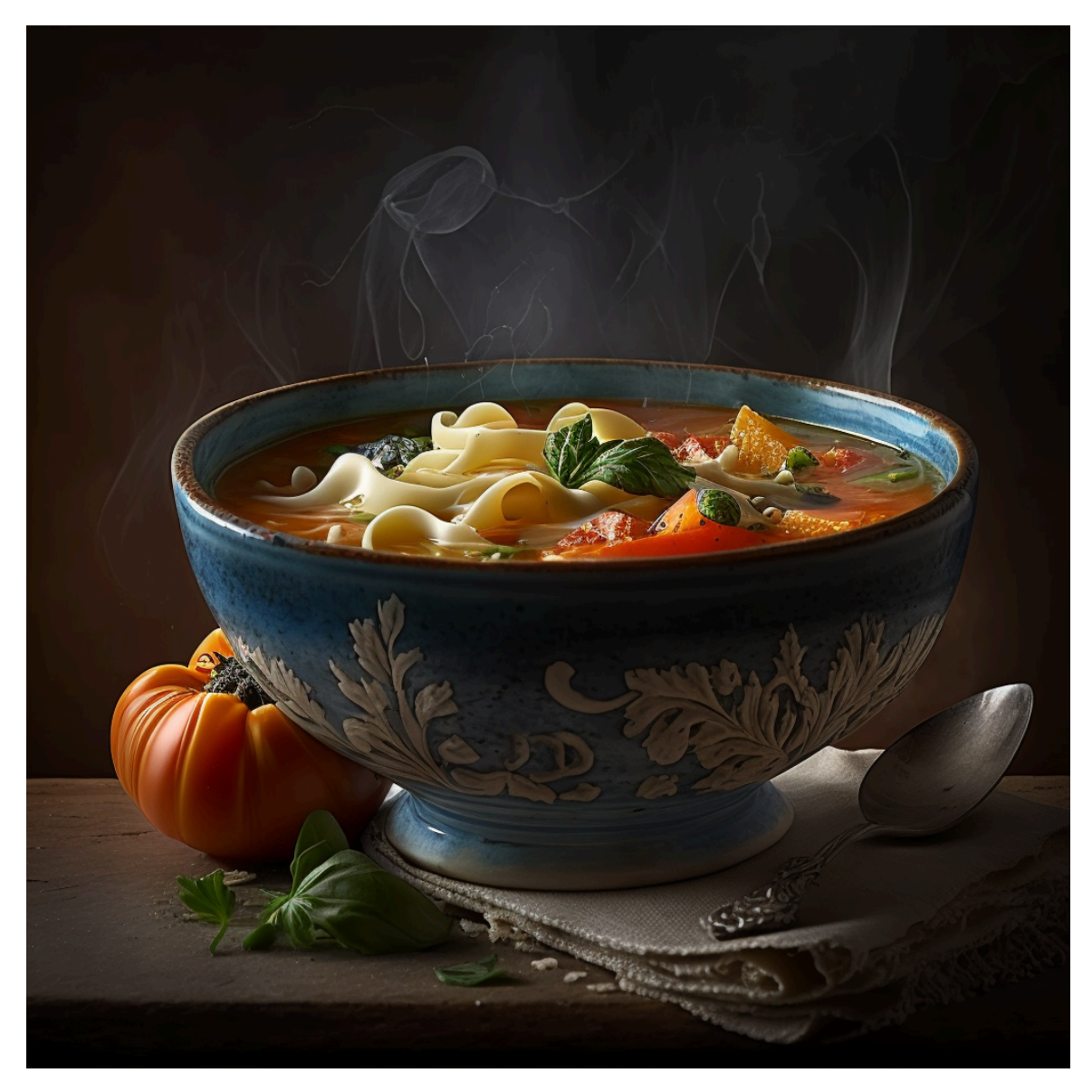

Not this kind of beautiful soup

#### **LECTURE 38: USING BEAUTIFUL SOUP**

Reminders and announcements:

- **Please** complete your course evaluations.
- Project 4 is due 6pm on [Friday](https://www.tickcounter.com/countdown/4038844/mcs-275-project-4-due) 28 April
- Remember to install beautifulsoup4 with

python3 -m pip install beautifulsoup4

so you'll be ready for Worksheet 15!

### **HOMEWORK 14**

Available now. Due Tuesday at Noon. It's the last homework!

#### **BS4 BASICS**

soup = bs4.BeautifulSoup(fp\_or\_str, "html.parser") # parse! str(soup) # the HTML soup.prettify() # prettier HTML soup.title # first (and only) title tag soup.p # first p tag soup.find("p") # first p tag (alternative) soup.p.em # first em tag within the first p tag soup.find all("a") # list of all a tags

## **WORKING WITH TAGS**

str(tag) # HTML for this tag and everything inside it tag.name # name of the tag, e.g. "a" or "ul" tag.attrs # dict of tag's attributes tag["href"] # get a single attribute tag.text # All the text nodes inside tag, concatenated tag.string # If tag has only text inside it, returns that text # But if it has other tags as well, returns None tag.parent # enclosing tag tag.contents # list of the children of this tag tag.children # iterable of children of this tag tag.banana # first descendant banana tag (sub actual tag name! tag.find(...) # first descendant meeting criteria tag.find  $all(...)$  # descendants meeting criteria tag.find next sibling( $\ldots$ ) # next sibling tag meeting criteria

#### **SEARCHING**

#### Arguments supported by all the  $find*$  methods:

tag.find\_all(True) # all descendants tag.find\_all("tagname") # descendants by tag name tag.find\_all(href="https://example.com/") # by attribute tag.find all(class ="post") # by class tag.find\_all(re.compile("^fig")) # tag name regex match tag.find\_all("a" ,limit=15) # first 15 a tags tag.find\_all("a", recursive=False) # all a \*children\*

#### Also work with find(), find next sibling(),

### **SIMULATING CSS**

#### soup.select(SELECTOR) returns a list of tags that match a CSS selector, e.g.

soup.select(".wide") # all tags of class "wide"

# ul tags within divs of class messagebox soup.select("div.messagebox ul")

There are many CSS selectors and functions we haven't discussed, so this gives a powerful alternative search syntax.

```
# all third elements of unordered lists
soup.select("ul > list:nth-of-type(3)")
```
The CSS selector examples here were based on those in the Beautiful Soup documentation.

# **SKETCH OF A SCRAPER**

```
from urllib.request import urlopen
from bs4 import BeautifulSoup
import csv
```

```
# grab and parse the HTML
with urlopen("https://acme-onions.com/strategy/") as fp:
    soup = BeautifulSoup(fp,
"html.parser")
```

```
# find the div we care about
plansdiv = soup.find("div"
,id="secret_plans")
```

```
# save all links in that div to a CSV file
with open("plan links.csv") as outfile:
    writer = csv.writer(outfile)
    writer.writerow(["dest"
,
"linktext"])
    for anchor in plansdiv.find_all("a"):
        writer.writerow([anchor["href"], anchor.text])
```
### **EXAMPLE SCRAPER**

Let's try to extract data about the UIC [academic](https://catalog.uic.edu/ucat/academic-calendar/) . [calendar](https://catalog.uic.edu/ucat/academic-calendar/)

# **HTML TABLE TAGS**

- table entire table
- $\bullet$  tr row (inside a table)
- $\bullet$  td data cell (inside a row)
- th header cell (inside a row)

# **SCRAPER TIPS**

- Develop using a local snapshot of the HTML
- Avoid complicated transformation at first; try to faithfully extract the data into a structured format
- Be mindful of maintenance cost (e.g. time); keeping a scraper working as a site that changes over time is difficult. Does size/value of data justify it?  $[1, 2]$  $[1, 2]$  $[1, 2]$  $[1, 2]$  $[1, 2]$
- Try to minimize dependence on markup details that seem most likely to change

#### **REFERENCES**

- urllib [documentation](https://docs.python.org/3.8/library/urllib.html)
- The Beautiful Soup [documentation](https://www.crummy.com/software/BeautifulSoup/bs4/doc/) is beautifully clear.

#### **REVISION HISTORY**

- 2023-04-22 Last year's lecture on this topic finalized
- 2023-04-20 Updated for 2023